ಔಷಧಗಳ ನಿಯಂತ್ರಣ ಇಲಾಖೆ

**Drugs Control Department** 

Issue of No-Conviction Certificate - Manufacturing Units

Step 1: Enter the login details

| ← → C ≜ https://serviceonline.gov.in/configureka/ |                                            |                               | * 🐠 🗄 |
|---------------------------------------------------|--------------------------------------------|-------------------------------|-------|
| ಕರ್ನಾಟಕ ಸರ್ಕಾರ                                    | ಸೇವಾ ಸಿಂಧು<br>Seva Sindhu                  | Acta Acta                     | L.    |
| Â                                                 |                                            |                               |       |
| Apply for Service                                 |                                            | Check Your Application Status |       |
|                                                   |                                            |                               |       |
| Mobile No                                         | Select De                                  | epartment •                   |       |
| OTP/Password                                      | C Get OTP Select Se<br>here for Enter your | ervice.                       |       |
| Forgat Password   New user ?)                     | Register here                              | Check Status Now              |       |
|                                                   |                                            |                               |       |
| © All Rights Reserved                             |                                            | Powered by SERVICEPLUS        |       |

#### Step 2 : Citizen Login will be displayed

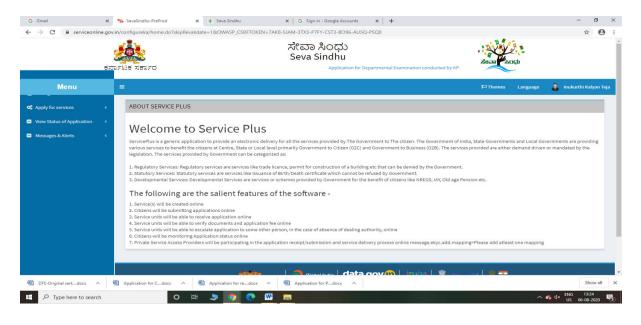

| → C 🔒 serviceonlin                              | 2      | ಟಕ ಸಕ  | ka/beneficiaryPrimaryServiceList.do?OWASP_CSRFTOKEN=7AK8-SIAM-3TX3-P7FY-CST3-8096-AU5Q-PSQ0<br>ポペロコ やつ다<br>Seva Sindhu<br>DFC Application for Departmental Examination conducted by KPSC | asan Koth                                   |                    |
|-------------------------------------------------|--------|--------|----------------------------------------------------------------------------------------------------|---------------------------------------------|--------------------|
| Menu                                            |        | =      |                                                                                                    | 🏳 Themes Language 🍶 I                       | nukurthi Kalyan To |
| Apply for services  View all available services | ~      | Apply  | For Services / View All Available Services                                                                                                    |                                             |                    |
| View Status of Application<br>Messages & Alerts | <<br>< |        | view KARNATAKA ~                                                                                                    | Services                                    |                    |
|                                                 |        | SI.No. | Service Name                                                                                                    | Department Name                             | State              |
|                                                 |        | 1      | Accident Relief Fund-KSRTC                                                                                                    | Karnataka State Road Transport Corporation  | KARNATAKA          |
|                                                 |        | 2      | Accident Relief Fund - NEKRTC                                                                                                    | NEKRTC                                      | KARNATAKA          |
|                                                 |        | 3      | Accident Relief Fund-NWKRTC                                                                                                    | NWKRTC                                      | KARNATAKA          |
|                                                 |        | 4      | Acid Victim Pension                                                                                                    | Directorate of Social Security and Pensions | KARNATAKA          |
|                                                 |        | 5      | Admission for Morarji Desai Residential school - Minority Welfare Department                                                                                                    | Minority Welfare Department                 | KARNATAKA          |
|                                                 |        | 6      | Admission for Pre and Post matric hostels - Minority Welfare Department                                                                                                    | Minority Welfare Department                 | KARNATAKA          |
|                                                 |        | 7      | Agricultural Family Member Certificate / ವ್ಯವಸಾಯಗಾರರ ಕುಟುಂಬದ ದೃಢೀಕರಣ ಪ್ರಮಾಣ ಪತ್ರ                                                                                                    | Revenue Department                          | KARNATAKA          |
|                                                 |        | 8      | Amendment of Bye Laws of Souharda co-operative society                                                                                                    | Registrar of Cooperative Societies          | KARNATAKA          |
|                                                 |        | 9      | Amendment of License to Manufacture Insecticides                                                                                                    | Agriculture Department                      | KARNATAKA          |
|                                                 |        | 10     | Amondmont of Manufacturing Licones for Micro Nutrionte Mixture Sortilizore                                                                                                    | Agriculturo Dopartmont                      | VADMATAVA          |
| DTE-Original certdocx                           | (F)    |        | n for Cdocx \land 👜 Application for redocx 🔿 👜 Application for Pdocx 🥎                                                                                                    |                                             | Show all           |

## Step 3 : Search the required service and click to open

### Step 4 : Enter Username and password and Authenticate

| → C ▲ Not secure                                                                                          | serviceonline.gov.in/configureka/renderApplicationForm.do?serviceld=3150003&UUID=e6be4764-c715-4bb2-ac73-56f130524078&CWASP_CSRFTOKEN=6G2Y-4RG8-4N1D-8ITX-Q78A-X0V5-1Q3Y Q 🖈 🛚<br>ポペロの おってひ<br>Serva Sindhu                                                                                                    |
|----------------------------------------------------------------------------------------------------|----------------------------------------------------------------------------------------------------|
| Menu                                                                                                    | ਤੋਂ ਨਾਹੁ-F ਪੱਤੇ ਤੋਂ ਤਰਾਹ F ਹੋ partmental Examination conducted by KPSC                                                                                                    |
| Apply for services ~<br>• View all available services View Status of Application <<br>Messages & Alerts < | ಔಷಧಗಳ ನಿಯಂತ್ರಣ ಇಲಾಖೆ<br>Drugs Control Department<br>Issue of No-Conviction Certificate - Manufacturing Units                                                                                                    |
|                                                                                                    | User Authentication Username as provided in IDMLA system of the Drugs Control Department * Control Department * Co |
|                                                                                                    | Additional Details Apply to the Office* Drugs Control Department (STATE)                                                                                                    |
|                                                                                                    | Word verification                                                                                                    |
|                                                                                                    | Dunit Distinit O Close S Reset                                                                                                    |

|                                                                                                    | ಕರ್ನಾಟಕ ಸರ್ಕಾರ ter                                                           | ಸೇವಾ ಸಿ<br>Seva Sir                                                                | ಎಂಧು<br>ndhu                                 | acad Coup                                                       |
|----------------------------------------------------------------------------------------------------|------------------------------------------------------------------------------|------------------------------------------------------------------------------------|----------------------------------------------|-----------------------------------------------------------------|
| Menu                                                                                                  | =                                                                            |                                                                                    |                                              | 🏳 Themes Language 🧯 Inukurthi Kaly                              |
| pply for services <ul> <li>View all available services</li> <li>view Status of Application</li> </ul> |                                                                              | Dru                                                                                | ನಗಳ ನಿಯಂತ್ರಣ ಇಲಾಖೆ<br>ugs Control Department |                                                                 |
| lessages & Alerts <                                                                                   |                                                                              | Issue of No-Convi                                                                  | ction Certificate - Manufacturing            | Units                                                           |
|                                                                                                    | User Authentication                                                          |                                                                                    |                                              |                                                                 |
|                                                                                                    | Username as provided in<br>IDMLA system of the Drugs<br>Control Department * | ukamath1964 Password as provided<br>IDMLA system of the Di<br>Control Department * |                                              | thenticate                                                      |
|                                                                                                    | Applicant Details                                                            |                                                                                    |                                              |                                                                 |
|                                                                                                    | Name of the applicant *                                                      | Inukurthi Kalyan Teja                                                              | Mobile Number *                              | 9956231254                                                      |
|                                                                                                    | Firm ID                                                                      | dsds                                                                               | Firm Name *                                  | KARNATAKA ANTIBIOTICS & PHARMACEUTICALS                         |
|                                                                                                    | Email ID of the firm *                                                       | govindgowda6@gmail.com                                                             | Address of the unit *                        | NIRMAN BHAVAN, 80 FEET ROAD 1ST BLOCK,<br>RAJAJINAGAR BANGALORE |
|                                                                                                    |                                                                              |                                                                                    |                                              |                                                                 |
|                                                                                                    | Licence Details                                                              |                                                                                    |                                              |                                                                 |

## Step 5 : Fill the Applicant Details & Photocopies details

Step 6 : Click on I agree checkbox and fill the Captcha Code as given & Submit

| M Inbox - nageshnmedcs@gmail. 🗙 | SevaSindhu-PreProd 🗙 🔤 🤇                                                                | Google Translate × Easy             | Kannada Typing - Englist                                                | 🗙 📔 🐲 Seva Sindh                                                                                    | u 🗙 🛛 🦐 SevaSindhu           | ×   +                    | – 01 ×                     |
|---------------------------------|-----------------------------------------------------------------------------------------|-------------------------------------|-------------------------------------------------------------------------|----------------------------------------------------------------------------------------------------|------------------------------|--------------------------|----------------------------|
| ← → C ▲ Not secure              | serviceonline.gov.in/configureka/renderAppli                                            | cationForm.do?serviceId=3150003&UUI | D=e6be4764-c715-4b                                                      | b2-ac73-56f1305240                                                                                  | 78&OWASP_CSRFTOKEN=6G2Y-4RG8 | -4N1D-8ITX-Q78A-X0VS-1Q3 | Y Q 🖈 N :                  |
|                                 | Licence No. *                                                                           | Licence in Form *                   | Date of Grant *                                                         |                                                                                                    | Valid upto *                 |                          | -                          |
|                                 | 42155454                                                                                | Form 25                             | • 25/02/2018                                                            |                                                                                                    | 25/02/2020                   | 80 🛨                     |                            |
|                                 | Purpose of no-conviction certificate Note<br>in a tender, include the name of the organ |                                     |                                                                         | krishna temple stre                                                                                 | et                           |                          |                            |
|                                 | No-conviction certificate period *                                                      | -                                   |                                                                         | <ul> <li>from the date<br/>of grant of<br/>licence</li> <li>for the last<br/>three years</li> </ul> |                              |                          |                            |
|                                 | Additional Details Apply to the Office * Drugs Control Department                       | nent (STATE)                        |                                                                         |                                                                                                    |                              |                          |                            |
|                                 |                                                                                         |                                     | jw6,                                                                    | verification                                                                                        |                              |                          |                            |
|                                 |                                                                                         |                                     |                                                                         |                                                                                                    | 6                            | 2 Draft 2 Submit 2 C     | lose 📿 Reset               |
|                                 |                                                                                         |                                     | Digital India<br>Notes to Engeneration                                  | enert Data (DCD) Platerer Inda 📔 🔸 9                                                                |                              | INDIA                    |                            |
|                                 |                                                                                         |                                     | echnically designed, hosted a<br>this website is owned, updat<br>POWERE |                                                                                                    |                              |                          |                            |
| 🕂 🔎 Type here to search         | O Ħi                                                                                    | 🏦 💼 💽 🧿 🛤 🛙                         | 🖾 📮 📑                                                                   | 2                                                                                                   |                              | ~ 뒫 4                    | ENG 11:15<br>US 28-08-2020 |

|                                                    | ಕರ್ನಾಟಕ ಸರ್ಕಾರ                                                                                      |                 | ಸೇವಾ ಸಿಂಧು<br>Seva Sindhu                | Application for Departmental Examina | ಸೇವಾ ಸಂಧು         |          |                    |
|----------------------------------------------------|----------------------------------------------------------------------------------------------------|-----------------|------------------------------------------|--------------------------------------|-------------------|----------|--------------------|
| Menu                                               | =                                                                                                   |                 |                                          |                                      | <b>P</b> ⊐ Themes | Language | 🤹 Inukurthi Kalyai |
| oply for services ~<br>View all available services | message draffRefNote                                                                                |                 |                                          |                                      |                   |          |                    |
| ew Status of Application 〈                         | User Authentication                                                                                 |                 |                                          |                                      |                   |          |                    |
| essages & Alerts <                                 | Username as provided in IDMLA system of the Dru<br>Password as provided in IDMLA system of the Drug |                 | bukamath1964<br>abcd@abcd                |                                      |                   |          |                    |
|                                                    | Applicant Details                                                                                   |                 |                                          |                                      |                   |          |                    |
|                                                    | Name of the applicant :                                                                             |                 | Inukurthi Kalyan Teja                    |                                      |                   |          |                    |
|                                                    | Mobile Number :                                                                                     |                 | 9956231254                               |                                      |                   |          |                    |
|                                                    | Firm ID :                                                                                           |                 | dsds                                     |                                      |                   |          |                    |
|                                                    | Firm Name :                                                                                         |                 | KARNATAKA ANTIBIOTICS & PHARMACEUTICAL   | .S LTD.                              |                   |          |                    |
|                                                    | Email ID of the firm :                                                                              |                 | govindgowda6@gmail.com                   |                                      |                   |          |                    |
|                                                    | Address of the unit :                                                                               |                 | NIRMAN BHAVAN, 80 FEET ROAD 1ST BLOCK, R | AJAJINAGAR BANGALORE                 |                   |          |                    |
|                                                    | Licence Details                                                                                     |                 |                                          |                                      |                   |          |                    |
|                                                    | - Licence Details                                                                                   |                 |                                          |                                      |                   |          |                    |
|                                                    | Licence No.                                                                                         | Licence in Form |                                          | Date of Grant                        | Valid upto        |          |                    |
|                                                    | 42155454                                                                                            | Form 25         |                                          | 25/02/2018                           | 25/02/2020        |          |                    |

# Step 7: A fully filled form will be generated for user verification

Step 8 : click on I agree and click on Attach annexure

| <ul> <li>M Inbox - nageshnmedcs@gmail ×</li> <li>← → C ▲ Not secure  </li> </ul> |                                                                                                    | e Translate X a Easy Kannada Typing - English X<br>to?OWASP_CSRFTOKEN=6G2Y-4RG8-4N1D-8ITX-Q78A-X0V | S-1Q3Y-A70U&UUID=f792bae4-e664-4612-8cfc-5b54 |                                             |
|----------------------------------------------------------------------------------|----------------------------------------------------------------------------------------------------|----------------------------------------------------------------------------------------------------|-----------------------------------------------|---------------------------------------------|
|                                                                                  | Email ID of the firm :<br>Address of the unit :                                                                                                    | govindgowda6@gmail.com<br>NIRMAN BHAVAN, 80 FEET ROAD 1ST BLOCK, RA                                | JAJINAGAR BANGALORE                           |                                             |
|                                                                                  | Licence Details                                                                                                    |                                                                                                    |                                               |                                             |
|                                                                                  | Licence Details                                                                                                    |                                                                                                    |                                               |                                             |
|                                                                                  | Licence No.                                                                                                    | Licence in Form                                                                                    | Date of Grant                                 | Valid upto                                  |
|                                                                                  | 42155454                                                                                                    | Form 25                                                                                            | 25/02/2018                                    | 25/02/2020                                  |
|                                                                                  | certificate if participating in a lender, include the name of<br>foating the tender and its full address.:<br>No-conviction certificate period :<br>Additional Details<br>Apply to the Office | of the organization<br>from the date of grant of licence<br>Drugs Control Department (STATE)       |                                               |                                             |
|                                                                                  | Draft Reference No :                                                                                                    | Draft_DD012S/2020/00004                                                                            |                                               |                                             |
|                                                                                  | 28/8/2020 11:16:02 IST                                                                                                    |                                                                                                    |                                               | http://serviceonline.gov.in/configureka     |
|                                                                                  |                                                                                                    |                                                                                                    | N Attach Annexure 🛛 Edit 🛛 🔾 Ca               | ncel Click here to initiate new application |
|                                                                                  |                                                                                                    |                                                                                                    |                                               |                                             |
|                                                                                  |                                                                                                    | MINISTER OF PANCHAVATI RAJ                                                                         |                                               | MINDIA                                      |
|                                                                                  |                                                                                                    | Contents on this website is owned, updated as<br>POWERED BY                                        | nd managed by the Ministry of Panchayati Raj  |                                             |
| Type here to search                                                              | o 🖽 📫                                                                                                    | 🗢 👩 👩 🙉 👩 📮 🖫 🌢                                                                                    | 1 1                                           | へ 行 (4) ENG 11:16                           |

| ್ಷಾಟಕ ಸರ್ಕಾರ                  | .m conducted by KPSC                                                                              | ಸೇವಾ ಸಿಂಧು<br>Seva Sindhu                                                                   | neese toru                                             |
|-------------------------------|---------------------------------------------------------------------------------------------------|---------------------------------------------------------------------------------------------|--------------------------------------------------------|
| Menu                          | =                                                                                                 |                                                                                             | 🏳 Themes Language 🤰 Inukurthi Kaly                     |
| pply for services 🛛 🗸         | ATTACH ENCLOSURE(S)                                                                               |                                                                                             |                                                        |
| View all available services   | Enclosure(s):                                                                                     |                                                                                             |                                                        |
| iew Status of Application 🛛 🤇 | Type of Enclosure*                                                                                | Enclosure Document *                                                                        | File/Reference                                         |
| lessages & Alerts <           | Single PDF consisting of all the valid manufacturing licenses '                                   | Single PDF consisting of all the valid manufacturing licenses                               | Choose File   sample.pdf                               |
|                               | Single PDF consisting all the product permission letters ${}^\circ$                               | Single PDF consisting all the product permission letters                                    | Choose File   sample.pdf                               |
|                               | Tender Notification / Letter of the Concerned authority that is<br>demanding the Certificate<br>- | Tender Notification / Letter of the Concerned authority that is dema v<br>O Document Format | Choose File sample.pdf                                 |
|                               | Power of attorney or authorization letter "                                                       | Power of attorney or authorization letter                                                   | Choose File sample.pdf<br>Som<br>Tetch from Diglicoder |
|                               |                                                                                                   |                                                                                             | Save Annexure Cancel Calcel                            |

## Step 9: Attach the annexures and save them

## Step 10: Saved annexures will be displayed

| Purpose of no-conviction certificate Note. This text will be displayed on the kristma temple street                                                                                                    |
|----------------------------------------------------------------------------------------------------|
| Explose on In-Controlation controlation to the company of the intermediate second control of the control of the |
| No-conviction certificate period : from the date of grant of licence                                                                                                    |
| Annexure List                                                                                                    |
| 1) Single PDF consisting of all the valid manufacturing licenses Single PDF consisting of all the valid manufacturing licenses                                                                                                    |
| 2) Single PDF consisting all the product permission letters Single PDF consisting all the product permission letters                                                                                                    |
| <ol> <li>Tender Notification / Letter of the Concerned authority that is demanding the<br/>Certificate</li> </ol>                                                                                                    |
| 4) Power of attorney or authorization letter Power of attorney or authorization letter                                                                                                    |
| Additional Details                                                                                                    |
| Apply to the Office Drugs Control Department (STATE)                                                                                                    |
| Draft Reference No : Draft_DD0125202000004                                                                                                    |
|                                                                                                    |
| Make Payment   O Cancel                                                                                                    |
|                                                                                                    |
|                                                                                                    |
| Site is technically designed, hosted and maintained by National Informatics Centre<br>Contents on bias website is sowned, updated and managed by the Ministry of Panchuyal Raj<br>POWENDE 97 SENICIPUIS                                                                                                    |

|                 |                                                   | ಸೇವಾ ಸಿಂಧು<br>Seva Sindhu                                                           | . XXX                                                      |                                                                                                    |
|-----------------|---------------------------------------------------|-------------------------------------------------------------------------------------|------------------------------------------------------------|----------------------------------------------------------------------------------------------------|
| ಕರ್ನಾಟಕ ಸರ್ಕಾರ  | Application for D                                 |                                                                                     | నిలాలా నందు                                                |                                                                                                    |
| =               |                                                   |                                                                                     | P⊐Themes Lang                                              | guage 🤱 Inukurthi Kalyan                                                                                                    |
| PAYMENT DETAILS |                                                   | ISSUE OF NO-COM                                                                     | VICTION CERTIFICATE - MANUFACTURING UNIT                   | s                                                                                                    |
|                 | Mode Of Payment                                   | 🔿 Bill Desk Payment 🛛 8 Cash                                                        |                                                            |                                                                                                    |
|                 | Core                                              | 1250.0                                                                              |                                                            |                                                                                                    |
|                 | Total Amount to be paid (in Rs.)<br>Receipt No. * | 1250.0                                                                              |                                                            |                                                                                                    |
|                 | Payment Date *                                    |                                                                                     |                                                            |                                                                                                    |
|                 |                                                   | (Select last 20 days from current date)                                             |                                                            |                                                                                                    |
|                 |                                                   |                                                                                     | 🖺 Make Payme                                               | nt OReset OCancel                                                                                                    |
|                 |                                                   |                                                                                     |                                                            |                                                                                                    |
|                 |                                                   |                                                                                     |                                                            |                                                                                                    |
|                 |                                                   |                                                                                     |                                                            |                                                                                                    |
|                 |                                                   |                                                                                     |                                                            |                                                                                                    |
|                 | =                                                 | PAYMENT DETAILS Mode Of Payment. Core Total Amount to be paid (in Rs.) Receipt No.* | Application for Departmental Examination conducted by KPSC | Discribition     Application for Departmental Examination conducted by KPSC       Image: Control of the second second seco |

## Step 11: Click on Make Payment and proceed

Step 12: After Payment is Successful, Sakala acknowledgement will be generated

| ew all available services Status of Application < sages & Alerts < |                                                       |                                                                                                    |                                                                                              |  |  |
|--------------------------------------------------------------------|-------------------------------------------------------|----------------------------------------------------------------------------------------------------|----------------------------------------------------------------------------------------------|--|--|
|                                                                    |                                                       |                                                                                                    |                                                                                              |  |  |
| ages & Alerts <                                                    |                                                       |                                                                                                    |                                                                                              |  |  |
|                                                                    |                                                       | CALCULATION OF THE PARTY OF THE PARTY OF THE |                                                                                              |  |  |
|                                                                    |                                                       | ಕರ್ನಾಟಕ ಸರ್ಕಾರ                                                                                                    |                                                                                              |  |  |
|                                                                    |                                                       | Sakala Acknowledgement / ಸ್ಕ್ರೀಕ್ಯ ತಿ                                                                                                    |                                                                                              |  |  |
| Offic                                                              | ice Name /ಕಛೇರಿ ಹೆಸರು                                 | Drugs Control Department                                                                                                    |                                                                                              |  |  |
|                                                                    | :ala No/ಸಕಾಲ ಸಂಖ್ಯೆ                                   | DD012S20000004                                                                                                    |                                                                                              |  |  |
|                                                                    | blication Date /ಅರ್ಜಿಯ ದಿನಾಂಕ                         | 28/08/2020                                                                                                    | 22 C                                                                                         |  |  |
|                                                                    | vice Requested /ವಿನಂತಿಸಿದ ಸೇವೆ                        | Application For Issue of No-Conviction Certificate - Manufacturing Units                                                                                                    | alla                                                                                         |  |  |
|                                                                    | olicant Name /ಅರ್ಜಿದಾರರ ಹೆಸರು                         | Inukurthi Kalyan Teja                                                                                                    |                                                                                              |  |  |
|                                                                    | licant Address /ಅರ್ಜಿದಾರರ ವಿಳಾಸ                       | NIRMAN BHAVAN, 80 FEET ROAD 1ST BLOCK, RAJAJINAGAR BANGALORE                                                                                                    |                                                                                              |  |  |
| Mob                                                                | bile No /ಮೊಬೈಲ್ ಸಂಖ್ಯೆ                                | 9956231254                                                                                                    |                                                                                              |  |  |
|                                                                    |                                                       | Type of document(s)                                                                                                    | Document(s) Attached                                                                         |  |  |
|                                                                    |                                                       | Single PDF consisting of all the valid manufacturing licenses                                                                                                    | Single PDF consisting of all the valid manufacturing licenses                                |  |  |
| Dec                                                                | Documents Submitted /ದಾಖಲಾತಿಗಳನು, ಸಲ್ಲಿಸಿದಮಾಹಿತಿ      | Single PDF consisting all the product permission letters                                                                                                    | Single PDF consisting all the product permission letters                                     |  |  |
| Doc                                                                | แพลแรงของแสดวัตระบริเศรณ์ที่หนึ่งการกรุณสา            | Power of attorney or authorization letter                                                                                                    | Power of attorney or authorization letter                                                    |  |  |
|                                                                    |                                                       | Tender Notification / Letter of the Concerned authority that is demanding the<br>Certificate                                                                                                    | Tender Notification / Letter of the Concerned authority that is demanding the<br>Certificate |  |  |
| Pay                                                                | ment Status /ಪಾವತಿ ಸ್ಥಿತಿ                             | Payment paid Successfully / /ಪಾವತಿ ಯಶಸ್ವಿಯಾಗಿ ಪಾವತಿಸಲಾಗಿದೆ                                                                                                    | -                                                                                            |  |  |
| Pay                                                                | ment Mode /ಪಾವತಿ ವಿಧಾನ                                | Cash                                                                                                    |                                                                                              |  |  |
| Tran                                                               | nsaction ID /ವ್ಯವಹಾರ ಐಡಿ                              | Not Applicable/ಅನ್ನಯಿಸುವುದಿಲ್ಲ                                                                                                    |                                                                                              |  |  |
| Trar                                                               | nsaction Date and Time /ವ್ಯವಹಾರ ದಿನಾಂಕ                | 28/08/2020                                                                                                    |                                                                                              |  |  |
| Trar                                                               | nsaction Reference Number / ವ್ಯವಹಾರ ಉಲ್ಲೇಖ ಸಂಖ್ಯೆ (As |                                                                                                    |                                                                                              |  |  |
| app                                                                | olicable)                                             | 555                                                                                                    |                                                                                              |  |  |
| Tota                                                               | al Amount Paid /ಒಟ್ಟು ಪಾವತಿಸಿದ ಮೊತ್ತ                  | Rs. 1250.0 /-                                                                                                    |                                                                                              |  |  |
| App                                                                | olication Fee /පසිF වාව,                              | Rs.1250/-                                                                                                    |                                                                                              |  |  |
| Sen                                                                | vice Charge /ಸೇವಾ ಶುಲ್ಮ                               | Not Applicable/ಅನ್ನಯಿಸುವುದಿಲ್ಲ                                                                                                    |                                                                                              |  |  |
| Trar                                                               | nsaction Charge /ವ್ಯವಹಾರ ಶುಲ್ಕ                        | Not Applicable/ಅನ್ನಯಿಸುವುದಿಲ್ಲ                                                                                                    |                                                                                              |  |  |